**prone**

• **Most of the burden for communication optimization falls on application developers; compiler support is underutilized**

# **An Emerging, Portable Co-array Fortran Compiler for High-Performance Computing**

John Mellor-Crummey, Yuri Dotsenko, Cristian Coarfa, Daniel Chavarría-Miranda {johnmc, dotsenko, ccristi, danich}@cs.rice.edu

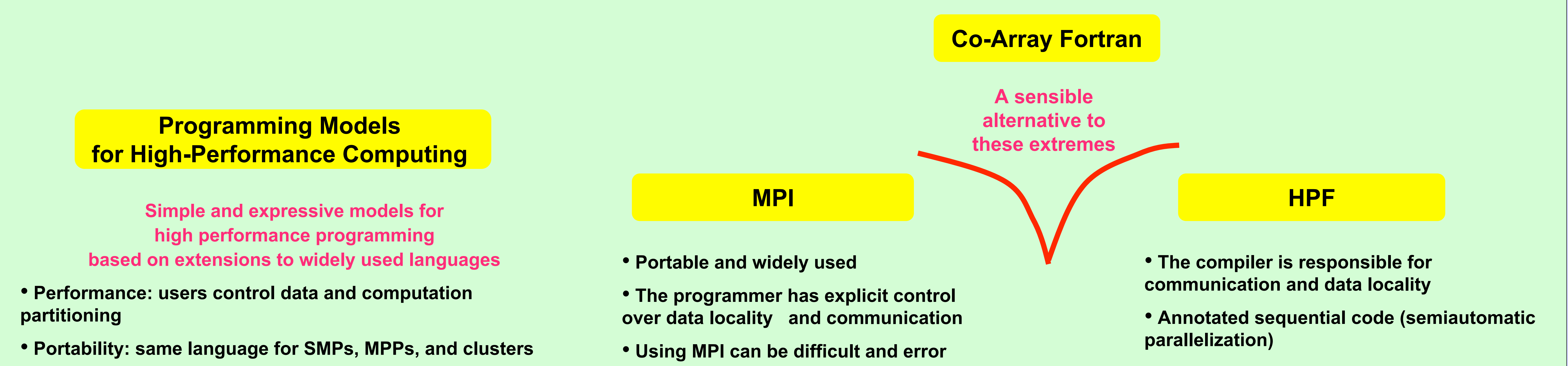

• **Requires heroic compiler technology**

• **The model limits the application paradigms: extensions to the standard are required for supporting irregular computation**

# • **Programmability: global address space for simplicity**

## • **SPMD process images**

- – **number of images fixed during execution**
- – **images operate asynchronously**

# • **Both private and shared data**

- – **real a(20,20) private: a 20x20 array in each image** – **real a(20,20) [\*] shared: a 20x20 array in each image**
- **Simple one-sided shared memory communication**
	- – **x(:,j:j+2) = a(r,:) [p:p+2] copy rows from p:p+2 into local columns**

# • **Flexible synchronization**

- **sync\_team(team [***,***wait])**
	- • **team = a vector of process ids to synchronize with**
	- • **wait = a vector of processes to wait for (a subset of team)**
- **Pointers and dynamic allocation**

# Co-Array Fortran Language Explicit Data and Computation Partitioning Finite Element Example

```
subroutine assemble(start, prin, ghost, neib, x)
integer :: start(:), prin(:), ghost(:), neib(:)
integer :: k1, k2, p
real :: x(:) [*]
call sync_all(neib)
do p = 1, size(neib) ! Update from ghost regions
 k1 = start(p); k2 = start(p+1)-1
 x(prin(k1:k2)) = x(prin(k1:k2)) +
       x(ghost(k1:k2)) [neib(p)]
enddo
call sync_all(neib)
do p = 1, size(neib) ! Update the ghost regions
 k1 = start(p); k2 = start(p+1)-1
 x(ghost(k1:k2)) [neib(p)] = x(prin(k1:k2))
enddo
call sync_all
```
# **Implementation Status**

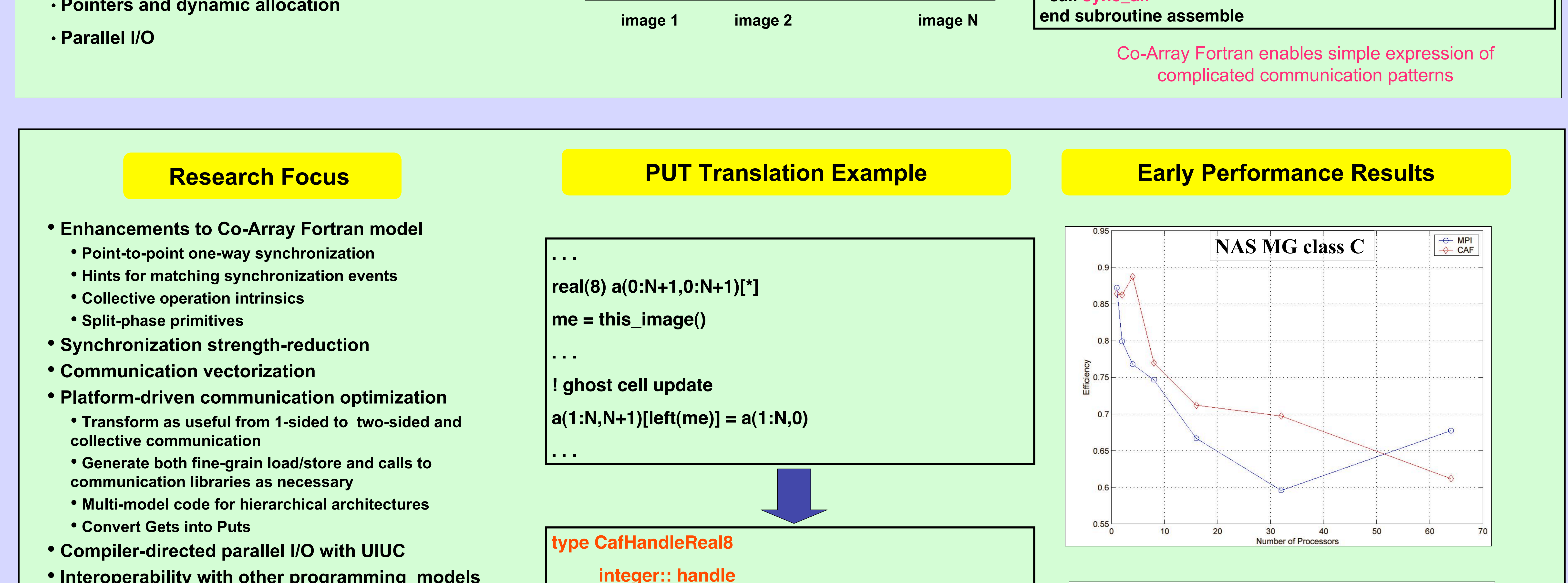

• **Interoperability with other programming models**

- **Source-to-source code generation for wide portability**
- • **Open source compiler will be available**
- • **Working prototype for a subset of the language**
- • **Current compiler implementation performs no optimization**
	- **each co-array access is transformed into a get/put operation at the same point in the code**
- • **Code generation for the widely-portable ARMCI library for one-sided communication**
- • **Front-end based on production-quality Open64 front end, modified to support source-to-source compilation**

### **integer A(10,10)[\*]**

 **A(1:3,1:5)[this\_image()+1] = A(1:3,6:10)**

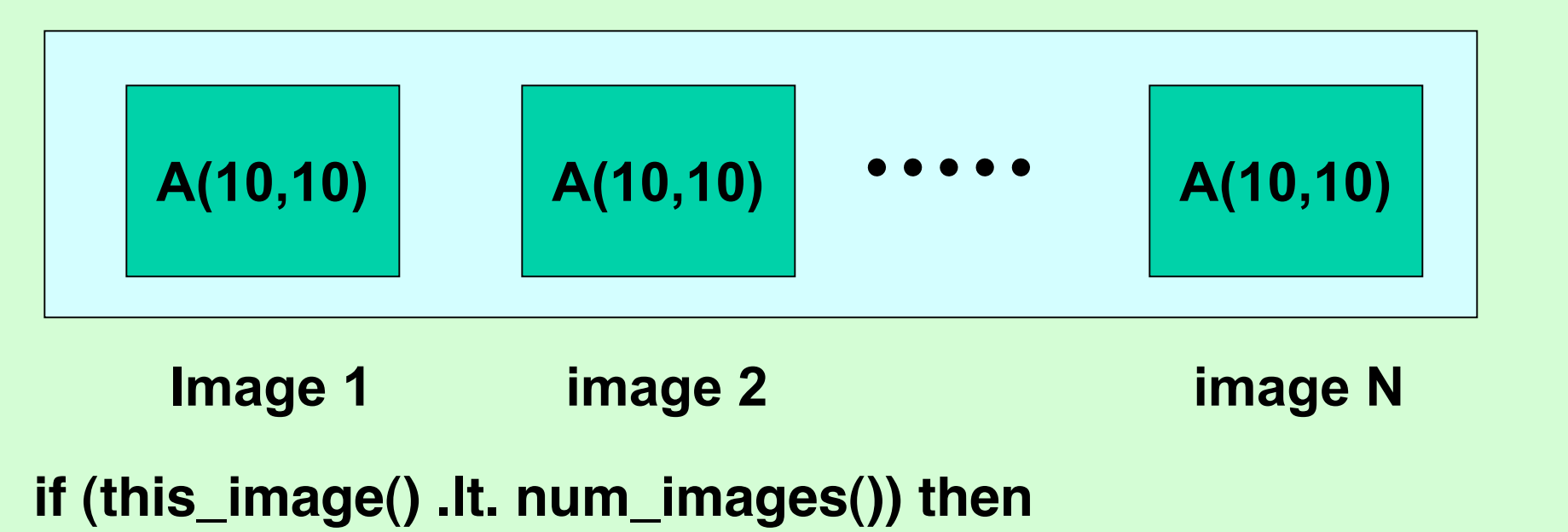

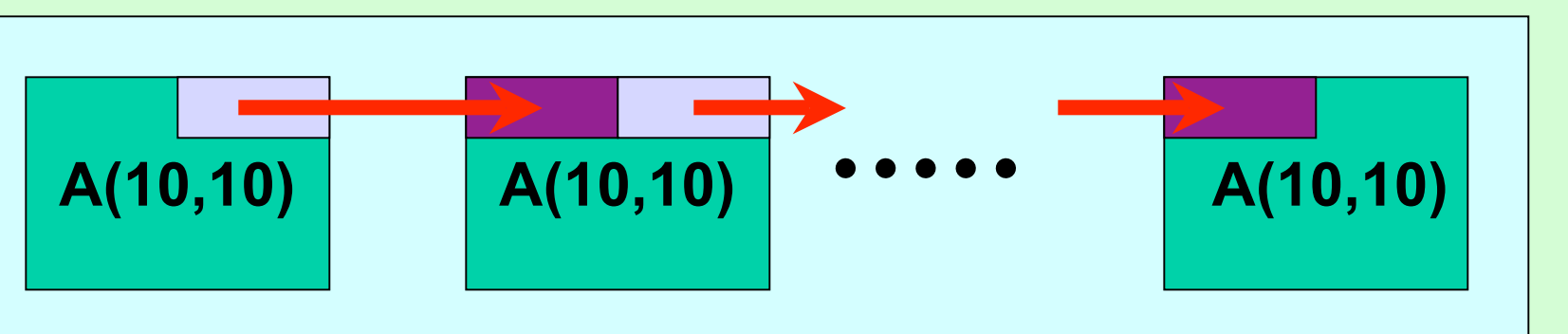

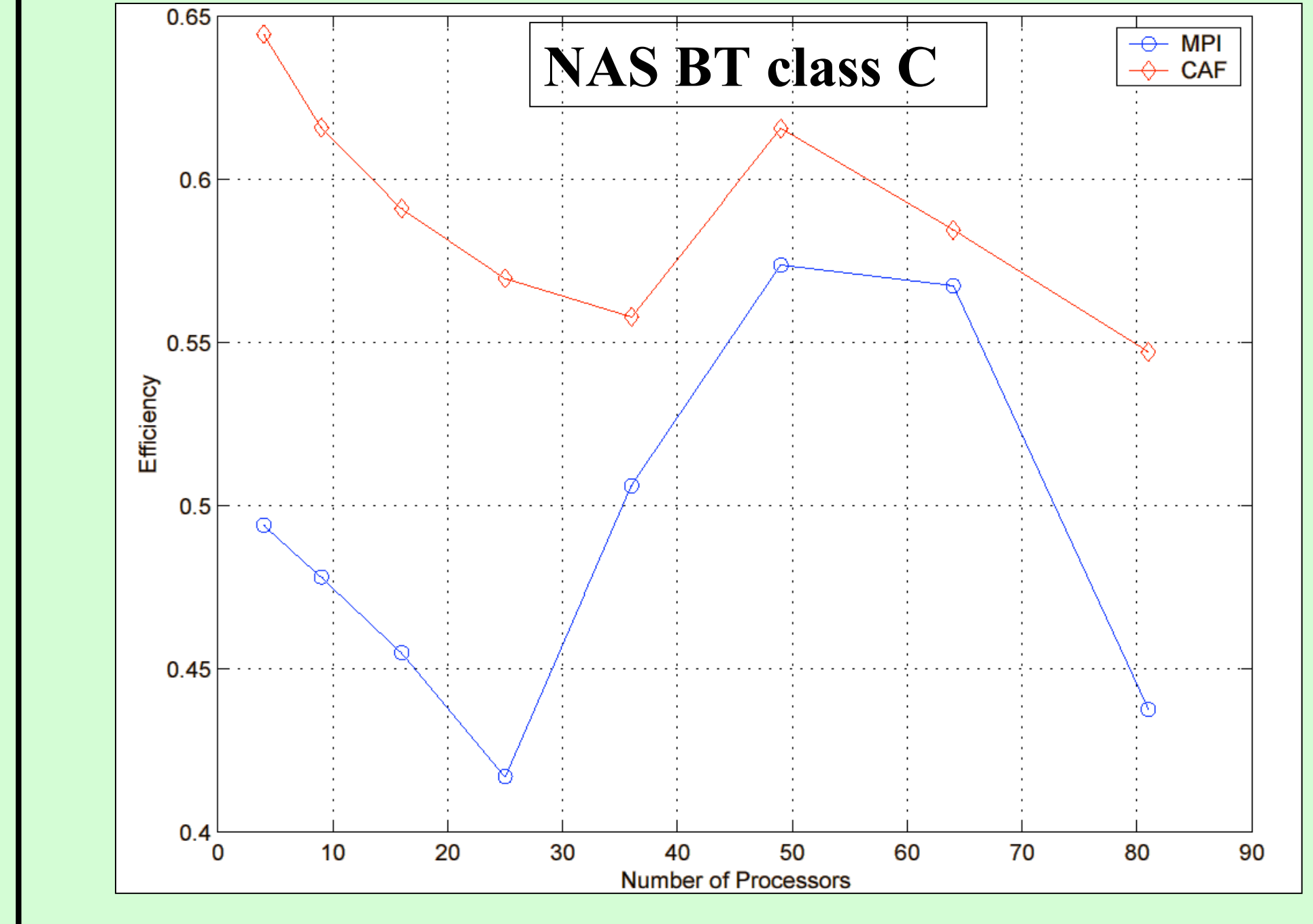

# **real(8):: ptr(:,:)**

### **end type**

# **type(CafHandleReal8) a\_caf**

### **. . .**

**allocate( cafBuffer\_1%ptr(1:N,0:0) )**

**cafBuffer\_2%ptr => a\_caf%ptr(1:N,N+1:N+1)**

**cafBuffer\_1%ptr = a\_caf%ptr(1:N,0)**

**call CafArmciPutS(a\_caf%handle,left(me), cafBuffer\_1, cafBuffer\_2)**

**deallocate( cafBuffer\_1%ptr )**

## **. . . IA64 / Myrinet 2000**